Autodesk AutoCAD Crack [Ultimo 2022]

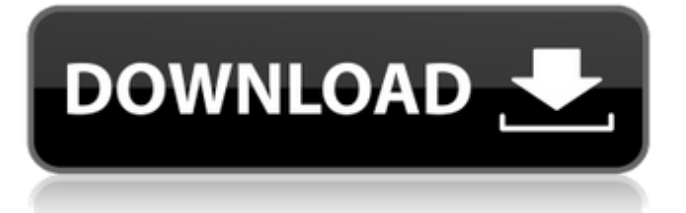

# **AutoCAD Crack + Con codigo de registro [32|64bit]**

Aunque el nombre AutoCAD proviene de su primer directorio de trabajo /cad, el nombre de la aplicación fue acuñado por el gerente de CAD de Xerox PARC, Joseph W. Gauch, quien había sido el desarrollador de una de las primeras aplicaciones CAD de escritorio en color. Gauch escribió que lo acuñó para llamar la atención sobre el hecho de que, a diferencia de los procesadores de texto de escritorio, los programas CAD crean un dibujo en un búfer de memoria separado. AutoCAD es un ejemplo de una aplicación CAD 3D. Otras aplicaciones de CAD en 3D incluyen TurboCAD, SketchUp y Fusion 360. Para obtener más información acerca de AutoCAD, consulte los siguientes recursos: Para conocer las diferencias entre AutoCAD y las demás aplicaciones de CAD en 3D, consulte los siguientes recursos: La documentación es la base de cualquier aplicación CAD, y si desea escribir una documentación clara y completa para AutoCAD, este tutorial es para usted. Además del manual de usuario que viene con AutoCAD, Autodesk ofrece una Biblioteca técnica, que incluye muchos tutoriales gratuitos para AutoCAD que incluyen lo siguiente: Cómo usar AutoCAD Cómo utilizar comandos, funciones y macros de AutoCAD Selección de objetos Herramientas de dibujo y paletas de herramientas Cómo agregar, cambiar y eliminar objetos Cómo seleccionar objetos Cómo editar objetos Cómo convertir objetos a otros tipos Cómo utilizar la biblioteca de dibujo Cómo usar componentes dinámicos Cómo organizar objetos en una hoja Cómo dibujar borradores Cómo automatizar su flujo de trabajo Cómo personalizar su entorno de trabajo Cómo usar el almacén 3D para materiales de referencia CAD Cómo usar el administrador de proyectos para el trabajo en equipo Interfaz de usuario de AutoCAD Interfaz de usuario de AutoCAD Cuando abra AutoCAD por primera vez, verá una pantalla de bienvenida similar a la que se muestra a continuación: Una pantalla de bienvenida predeterminada muestra información sobre AutoCAD, como qué versión de AutoCAD está utilizando, qué versión del sistema operativo, cuánta memoria tiene su computadora, el nombre de la aplicación y el libro de trabajo actual (documento) y el nombre del proyecto. Cuando se abre la pantalla de bienvenida, lo más probable es que esté en la esquina superior izquierda de la pantalla. Puede mover la pantalla de bienvenida a la esquina superior derecha o inferior izquierda

### **AutoCAD Crack+ Activador Gratis**

Los archivos de dibujo de AutoCAD se pueden abrir y guardar en una amplia variedad de formatos, incluidos RTF, ASCII y binario. Soporte multilingüe La última versión de AutoCAD admite interfaces y menús localizados, lo que permite una fácil localización en varios idiomas. AutoCAD 2011 permite exportar a RTF, HTML y XML localizados. Los usuarios pueden proporcionar sus propias traducciones o aprovechar las traducciones proporcionadas por otra institución. AutoCAD 2011 permite trabajar con múltiples idiomas para un solo dibujo. Los usuarios pueden especificar en qué idiomas estará disponible el dibujo en el momento del lanzamiento. Luego pueden elegir trabajar en el idioma que prefieran. Compatibilidad con otros sistemas CAD AutoCAD es compatible con muchos otros programas. AutoCAD no es compatible con los programas CAD de la competencia de empresas como AutoCAD Software. Cuando Microsoft lanzó AutoCAD, Autodesk lanzó una edición de AutoCAD/GIS para ArcGIS, así como un complemento para MapInfo. Estos productos AutoCAD/GIS y AutoCAD/MapInfo se basan en el lanzamiento de AutoCAD 2008 para Mac. Historia AutoCAD se desarrolló originalmente en la década de 1980 para el uso del Departamento de Defensa de los Estados Unidos. Autodesk lo lanzó al público en 1989 como AutoCAD por primera vez. AutoCAD es el estándar de facto para dibujos de arquitectura, ingeniería y construcción. A principios de la década de 1990, AutoCAD tuvo su primera versión para Windows. Esta fue la versión más conocida de AutoCAD. En 1993, Autodesk lanzó la versión 2 de AutoCAD para Windows y también lanzó la versión 1.1 de AutoCAD por primera vez. La siguiente versión importante de AutoCAD fue AutoCAD 2002. Esta versión permitía a los usuarios usar un teclado para dibujar. Esta versión incluía herramientas mejoradas de renderizado y dibujo 2D. AutoCAD 2002 también contenía un complemento de publicación electrónica (ePub). La versión 3 de AutoCAD se lanzó en 1994. Esta versión contenía una importante mejora gráfica en la interfaz, acercándola a la de AutoCAD 2002.AutoCAD 3 también introdujo muchas características nuevas. Estos incluyeron selección de lazo, ajuste a la cuadrícula, ajuste dimensional y una serie de herramientas nuevas. AutoCAD 4 se lanzó en 1995. Contenía mejoras significativas en las herramientas de dibujo 2D y 3D. AutoCAD para Windows 95 fue 112fdf883e

# **AutoCAD Con codigo de licencia 2022 [Nuevo]**

Si está utilizando una versión de Autodesk Autocad anterior a 2020, siga estas instrucciones para activarlo: En Autodesk AutoCAD Seleccione AutoCAD en el menú Ver. Haga clic en Configuración en la barra de estado y luego seleccione Preferencias. Elija Opciones de software y seleccione la casilla de verificación Descargar. Marque la casilla que dice Activar la última versión de Autodesk Autocad al instalar. Marque la casilla que dice Usar siempre la última versión de Autodesk Autocad. Haga clic en Aceptar. Abra el sitio web de Autodesk y haga clic en Autodesk Autocad. Sigue las instrucciones. Si está utilizando una versión de Autodesk Autocad posterior a 2020, siga estas instrucciones para activarla: Abra la página web de Autodesk Autocad. Haga clic en Activar Autocad en el menú desplegable. Haga clic en Activar. Elija Activar en el menú desplegable. Haga clic en Autocad en el menú desplegable. Marque la casilla que dice Activar la última versión de Autodesk Autocad al instalar. Marque la casilla que dice Usar siempre la última versión de Autodesk Autocad. Haga clic en Aceptar. Abra el sitio web de Autodesk y haga clic en Autodesk Autocad. Sigue las instrucciones. Instalación del keygen 1. Debe poder acceder a una carpeta válida.net. 2. Vaya a y siga los pasos para hacer el keygen. 3. Una vez que haga clic y llegue al sitio web final, tendrá la oportunidad de descargar un archivo llamado keygen.exe. Guárdelo en su escritorio. 4. Para comenzar a hacer el keygen, haga doble clic en keygen.exe y se abrirá la siguiente ventana. 5. Copie el archivo ubicado en C:\Users\YourUser\Desktop\keygen.dll. 6. Pegue el archivo en la carpeta C:\Users\YourUser\Desktop\keygen y luego haga clic en Aceptar. 7. En la barra de tareas, el generador de claves comenzará a crear el generador de claves y es posible que deba cerrarse. 8. Una vez hecho esto, reinicie su computadora y el keygen estará en su lugar. preguntas frecuentes P: ¿Cómo obtengo las actualizaciones de keygen? R: Abra la página web de Autodesk Autocad. q

#### **?Que hay de nuevo en AutoCAD?**

La importación y asistencia de marcado es el nuevo proceso de retroalimentación potente y colaborativo que se integra directamente en la versión de AutoCAD 2023. Un usuario de AutoCAD puede enviar un correo electrónico con comentarios de marcado a un escritor de aplicaciones, por ejemplo, con un solo clic. El escritor puede incorporar instantáneamente esos comentarios en la aplicación y los marcará. Cuando el escritor presiona guardar, los comentarios van a la aplicación y AutoCAD los marca. Soportes de AutoCAD (vídeo: 1:15 min.) Enviar comentarios por correo electrónico: Ensamblar comentarios de marcado: Enviar comentarios al escritor: Exportando comentarios como.csl: Exportación de comentarios a.pdf: Actualizar comentarios en.pdf: Guardar comentarios como.pdf: Adjuntar comentarios al correo electrónico: Actualizar comentarios en.pdf: Guardar comentarios como.pdf: Adjuntar comentarios al correo electrónico: Asistente de marcado Markup Assist es una poderosa herramienta para escribir y enviar comentarios directamente a una aplicación. Un usuario puede escribir sus comentarios en una ventana de herramientas con los campos de entrada y salida, y luego hacer clic en la aplicación donde se incorporan automáticamente a la aplicación. Hay dos opciones: Para ver o marcar: Markup Assist exporta automáticamente los comentarios a un archivo.csv y los marca en su dibujo. Comprimir o no comprimir: Con esta opción puedes optar por comprimir tus comentarios. Adjuntar comentarios al correo electrónico: Puede enviar sus comentarios en formato.csv a un escritor de aplicaciones con un solo clic. Adjuntar comentarios al correo electrónico: Markup Assist le permite adjuntar comentarios al correo electrónico. Adjuntar comentarios al correo electrónico: Puede adjuntar comentarios al correo electrónico con Markup Assist. Actualizar comentarios en.pdf: Actualizar comentarios en.pdf Hacer comentarios públicos: Los comentarios hechos a los desarrolladores de aplicaciones por los usuarios de AutoCAD se hacen públicos y todos pueden verlos en la sección de comentarios públicos de la aplicación. Agregar comentarios a la lista de correo: Vaya a la configuración de la Lista de correo para la aplicación y agregue comentarios a la lista allí. Publicar comentarios en cuadros de diálogo: El cuadro de diálogo Publicar comentarios le permite publicar comentarios realizados en aplicaciones en cualquier cuadro de diálogo creado por

#### **Requisitos del sistema:**

Windows 10, Windows 8.1, Windows 8, Windows 7, Windows Vista, Windows XP con Service Pack 3 o posterior, Windows Server 2003 con Service Pack 3 o posterior Mac OS X 10.7 o posterior Venta minorista: 22,99 € Hacer un pedido: 12,99 € Versión 1.1.2: - Se corrigió un bloqueo que ocurría cuando se iniciaba el juego cuando Steam ya se estaba ejecutando. Versión 1.1.1: - Agregó el

<http://www.danielecagnazzo.com/?p=21687>

<https://www.eventogo.com/autodesk-autocad-2023-24-2-crack-ultimo-2022/>

<https://otelgazetesi.com/advert/autocad-crack-con-codigo-de-registro-win-mac-ultimo-2022/>

<http://reanalytics.com/wp-content/uploads/2022/06/tammong.pdf>

<https://wanoengineeringsystems.com/autodesk-autocad-23-1-crack-clave-serial-ultimo-2022/>

<https://www.tresors-perse.com/wp-content/uploads/2022/06/hillbely.pdf>

[https://scrolllinkupload.s3.amazonaws.com/upload/files/2022/06/hRy6W9piaSN6AoQl7Agg\\_21\\_4a301b3b18a8d916f21a77dfc0d](https://scrolllinkupload.s3.amazonaws.com/upload/files/2022/06/hRy6W9piaSN6AoQl7Agg_21_4a301b3b18a8d916f21a77dfc0d11359_file.pdf) [11359\\_file.pdf](https://scrolllinkupload.s3.amazonaws.com/upload/files/2022/06/hRy6W9piaSN6AoQl7Agg_21_4a301b3b18a8d916f21a77dfc0d11359_file.pdf)

<https://tvlms.com/wp-content/uploads/2022/06/eilwval.pdf>

<https://louxoregypttravel.com/wp-content/uploads/2022/06/harvrea.pdf>

[https://www.warungherbalkita.com/wp-](https://www.warungherbalkita.com/wp-content/uploads/2022/06/Autodesk_AutoCAD_Crack___Version_completa_de_Keygen_For_Windows_2022Ultimo.pdf)

[content/uploads/2022/06/Autodesk\\_AutoCAD\\_Crack\\_\\_\\_Version\\_completa\\_de\\_Keygen\\_For\\_Windows\\_2022Ultimo.pdf](https://www.warungherbalkita.com/wp-content/uploads/2022/06/Autodesk_AutoCAD_Crack___Version_completa_de_Keygen_For_Windows_2022Ultimo.pdf) [https://www.anubavam.com/sites/default/files/yamlform/j/\\_sid\\_/salaneda288.pdf](https://www.anubavam.com/sites/default/files/yamlform/j/_sid_/salaneda288.pdf)

<https://dubaifashionlux.com/2022/06/21/autocad-20-1-crack-gratis-pc-windows-marzo-2022/>

<https://kenosus.com/wp-content/uploads/2022/06/pewmar.pdf>

[https://midiario.com.mx/upload/files/2022/06/tncc2KCDJilKMGM3l15z\\_21\\_41995eb756fa115a54d01d3a9f171dfc\\_file.pdf](https://midiario.com.mx/upload/files/2022/06/tncc2KCDJilKMGM3l15z_21_41995eb756fa115a54d01d3a9f171dfc_file.pdf) <https://myhomemart.net/wp-content/uploads/2022/06/AutoCAD-58.pdf>

<http://mytown247.com/?p=62328>

<http://vuurensoloartist.com/advert/autocad-crack-descargar-mas-reciente/>

[http://greencitywallonie.be/index.php/2022/06/21/autocad-20-0-crack-parche-con-clave-de-serie-descargar-mac-win](http://greencitywallonie.be/index.php/2022/06/21/autocad-20-0-crack-parche-con-clave-de-serie-descargar-mac-win-actualizado-2022/)[actualizado-2022/](http://greencitywallonie.be/index.php/2022/06/21/autocad-20-0-crack-parche-con-clave-de-serie-descargar-mac-win-actualizado-2022/)

<https://tueventoenvivo.com/autodesk-autocad-2018-22-0-crack-descargar-pc-windows-actualizado/>

<http://medivail.com/wp-content/uploads/2022/06/pettbra.pdf>